**مجلة جامعة تشرين للبحوث والدراسات العلمية \_ سلسلة العلوم الهندسية المجلد )53( العدد )4( 3105 Tishreen University Journal for Research and Scientific Studies - Engineering Sciences Series Vol. (35) No. (4) 2013**

# **استخدام التخطيط الشبكي في جدولة العمليات اإلنتاجية**

**\* الدكتور أيمن يوسف**

**)تاريخ اإليداع 32 / 5 / .3105 ق بل للنشر في /01 3 / 2013(**

# **ّخص مل**

إن استخدام التخطيط الشبكي في برمجة العمليات الإنتاجية عند الإنتاج بالجملة لسلعة ما يعدّ أمرا مهما في عمليات اإلنتاج وصيانة اآلالت , وخصوصاً عند إنتاج طلبيات معينة يتم التعامل معها كمشروع متكامل ينبغي إنجازه في زمن محدد, وبأقل تكاليف ممكنة ضمن الموارد المتاحة . ويمكن رؤية التخطيط الشبكي من منظار جديد كونه يدرس طريقة رد الفعل وطريقة االستجابة لألحداث الطارئة التي تصيب اإلنتاج الصناعي، مثل حدوث أعطال في اآلالت, وانقطاعات التغذية بالمواد األولية الخ،... ويتم ذلك باستخدام الطرق االحتمالية التي تأخذ في الحسبان جميع العوامل السابقة عند حساب المسار الحرج في المخططات الشبكية. والجديد الذي يقدمه هذا البحث هو استخدام التخطيط الشبكي في برمجة العمليات الإنتاجية عند الإنتاج بالجملة لسلعة ما، وخصوصاً عمليات الصيانة التي يجب أن يتم التعامل معها كمشروع متكامل ينبغي إنجازه في زمن محدد وبأقل تكاليف ممكنة ضمن الموارد المتاحة.

**الكلمات المفتاحية**: التخطيط الشبكي. البرمجة الخطية, المخططات الشبكية, أنشطة مشروع الصيانة

 $\overline{a}$ 

<sup>\*</sup> **مدرس - قسم هندسة التصميم واإلنتاج - كلية الهندسة الميكانيكية والكهربائية- جامعة تشرين – الالذقية – سورية.**

**مجلة جامعة تشرين للبحوث والدراسات العلمية \_ سلسلة العلوم الهندسية المجلد )53( العدد )4( 3105 Tishreen University Journal for Research and Scientific Studies - Engineering Sciences Series Vol. (35) No. (4) 2013**

# **Programming of Production Processes by using Network Planning**

**Dr. Ayman Youssef\***

**(Received 27 / 3 / 2013. Accepted 16 / 5 / 2013)**

# **ABSTRACT**

The implantation of production processes by using network planning for mass production is considered essential in machine production and maintenance . This is more important when producing items as an integrated project that has to be finished in specific time and with last cost. The network planning is seen from a new perspective because it studies reaction method and response method to incidental (emergency) events in industrial production such as ( machine malfunction, shortage in raw materials…) This study uses probability methods which considers all previous factors when calculating the critical path in Network plans.

The new approach of this research is using Network planning for programming production processes in mass production especially in maintenance processes.

**Key words** : Network Planning, Linear programming, Network chart, Maintenance project activities

1

**<sup>\*</sup>Assistant Professor, Faculty of genie Mechanic and Electric, Section Production, Lattakia, Syria.**

**مقدمة:**

لقد ترافق التطور الصناعي المهائل في القرن الماضـي مـع تطور تقنـي كبير في وسائل الإنتاج، إضـافَة إلى التطور الكبير في أساليب التنظيم الصناعي، والذي يعنى في أحد جوانبه بتخطيط وجدولة اإلنتاج الصناعي. وقد ظهرت في منتصف القرن الماضي أساليب جديدة في تخطيط اإلنتاج (وجدولته) برمجة اإلنتاج ومنها أساليب التخطيط الشبكي، التي تعتمد على تقسيم المشروع إلى مجموعة من النشاطات ودراسة العالقات التتابعية فيما بينها بغية تحقيق الهدف الزمني للمشروع، ضمن حدود الموارد المادية والبشرية المتو افرة.

وقد استفادت هذه الأساليب من تطور الرياضيات الحديثة، حيث أصبحت تستخدم البرمجة الخطية في ضغط المشروعات للوصول إلى إنهاء المشروع ضمن الوقت المحدد بالكلفة األمثل.

تظهر نتائج هذا البحث أنه يمكن التخلص من فوضى التأخير في اإلنجاز والتنفيذ, ألنه سيصبح بإمكاننا القيام بعملية تخطيط وبرمجة زمن أنشطة المشروع لإنجازها وفق أسلوب علمي متطور . ويؤدي التخطيط الشبكي دورا فعالا ومهماً لتحقيق هذه الغاية . كذلك نتظر هذه الدراسة إلى التخطيط الشبكي من منظار جديد كونه يعد طريقة لرد الفعل أو االستجابة لألحداث الطارئة التي تصيب اآلالت، ويتم ذلك باستخدام الطرق االحتمالية التي تأخذ في الحسبان جميع العوامل السابقة عند حساب المسار الحرج في المخططات الشبكية.

**أهمية البحث وأهدافه:**

تكمن أهمية البحث في أن معظم المشروعات الخدمية تعاني من تأخير في اإلنجاز وفوضى في التنفيذ، وذلك بسبب غياب عملية تخطيط وبرمجة زمن أنشطة المشروع إلنجازها وفق أسلوب علمي متطور، ويعُّد هذا األمر من أهم الأسباب المؤثرة سلباً على نجاح نتفيذ وإدارة المشروع وعلى الأهداف المراد تحقيقها منه.

والتخطيط الشبكي له الدور الأكبر في عملية تخطيط المشروعات للكشف عن الانحرافات واتخاذ الإجراءات المناسبة في الوقت المناسب، ويهدف هذا األسلوب العلمي إلى تنفيذ العمل بالجودة المطلوبة باستخدام أقل قدر ممكن من الوحدات الزمنية والتكلفة والموارد.

مما سبق تتحدد مشكلة البحث فيما يلي:

 تأخير إنجاز أنشطة المشروع الخدمي لعدم برمجتها وتنظيمها وفق أسلوب علمي، وقلة اهتمام القائمين على إدارة المشروعات الخدمية بعنصر الزمن، ومدى تأثيره في التكلفة والموارد.

● ظهور فوضى في عمليات التنفيذ بسبب عدم تنفيذ الأنشطة وفق تسلسل الأسبقية.

ينتج عن المشكلتين السابقتين ما يلي:

- ارتفاع التكاليف في المشروع الخدمي لعدم تخطيطها بشكل علمي سليم.
- انخفاض العائد المتوقع من المشروع الخدمي وعدم البحث في أسباب ذلك.

أما من الناحية العملية التطبيقية، فإن هذا البحث يسهم في رفع قابلية رد الفعل الصناعية للمؤسسات الصناعية في حال تطبيقها لتقنيات التخطيط الشبكي وخاصة تلك المؤسسات العاملة في مجال اإلنتاج.

#### **طرائق البحث ومواده:**

يعتمد البحث على ما يلي:

**-1 الدراسة النظرية :** وغايتها توضيح المفاهيم والمبادئ المستخدمة في عملية التخطيط الشبكي.

**-2 الدراسة التطبيقية:** و هي حالة واقعية إلحدى مؤسساتنا المختصة في مجال اإلنتاج )األلبسة الجاهزة موضوع عملنا) .حيث تبين لنا بعد تطبيق الأنموذج ( الطريقة الجديدة) الذي اعتمد من رحم الطرق المستخدمة أنه يمكننا من تقليل مدة الصيانة, مما يزيد النمو االقتصادي لهذه المؤسسات ويرفع قدر تها التنافسية

**دراسات سابقة عن نماذج شبكات األعمال:**

ظهرت تقنيات إدارة المشروعات أثناء الحرب العالمية األولى، عندما صمم العالم األمريكي **Gantt Henry** مخطط األعمدة البيانية **Chart Bar** الذي سمي باسمه "مخطط جانت" **Chart Gantt**] 1[. وكان الهدف منه وضع األنشطة األساسية الممثلة للمشروع المقترح في قائمة تحوي أوقاتاً مجدولة للبدء واإلنهاء. يعد ظهور المشروعات اإلنتاجية الضخمة والمعقدة من أهم العوامل التي دفعت العلماء والباحثين إلى ضرورة البحث عن أسلوب جديد، يعالج مشكلة التأخير في إنجاز المشروعات وكان المخطط الشبكي إحدى ثمارها, وقد اعتمد على طريقتين اثنتين وهما :

**Critical Path Method :CPM الحرج المسار طريقة**

تعد أداة لتخطيط وتنفيذ ومراقبة المشروعات الضخمة والمعقدة، باستخدام عامل زمني واحد لكل نشاط فقط، وتقوم على أساس تحديد مجموعة األنشطة التي يجب أن تعطى اهتماماً خاصاً في التخطيط والتنفيذ، ألن إكمال المشروع في وقت محدد وبتكاليف محددة، يعتمد إلى درجة كبيرة على الأنشطة الواقعة على المسار الحرج[2].

#### **Program Evaluation And Review Technique : PERTطريقة**

مكنت هذه التقنية المديرين من تخطيط وجدولة ومراقبة المشروعات الضخمة والمعقدة بتوظيف ثالثة تقديرات زمنية لكل نشاط هي: الزمن المتشائم، الزمن المتفائل، الزمن الأكثر احتمالاً.

رت هاتان الطريقتان ّ طُو )**CPM /PERT** ) في كل من بريطانيا وأمريكا في الوقت نفسه تقريباً [3] **.** لقد ظهرت الطريقتان السابقتان أوالً بنظام يعتمد على تمثيل النشاط بسهم على الشبكة **Arrow on Activity** ويرمز له بـ **AOA**. أما في بداية السبعينات من القرن الماضي فقد استخدم نظام آخر لبناء شبكة العمل، يقوم على أساس تمثيل النشاط على العقدة في شبكة العمل **Node on Activity** ويرمز له بـ **AON**.

شهد العام 1981 ظهور مفهوم الشبكة الزمنية التي تجمع بين مخطط جانت والمخطط الشبكي. وكان دخول تكنولوجيا المعلومات واالتصاالت إلى إدارة المشروعات سبباً في بناء عدة برامج حاسوبية مهمتها تخطيط وجدولة ومراقبة المشروعات، ومن أهم هذه البرمجيات: برنامج **2000 Project.S.M** المقدم من قبل شركة **Microsoft** التي تعنى بإدارة المشروع **Management Project،** ألنه يمكن المستخدم من إعداد مخطط جانت، والمخطط الشبكي بأسلوب PERT، وجدولة التكلفة والزمن. ولكن بداية علينا تحديد هيكل العمل المفصل **,** 

**هيكل العمل المفصل (هيكل تقسيم العمل) Structure Breakdown Work**

تصبح المشروعات المعقدة قابلة للإدارة بتجزئتها تفصيليًا إلى مكونات مفردة في بنية ترتيبية تعرف بهيكل العمل المفصل WBS, شكل (1). ويعد هيكل تقسيم العمل من الأدوات المساعدة في مرحلة تحديد الأنشطة التي تسبق بناء المخططات الشبكية [4].

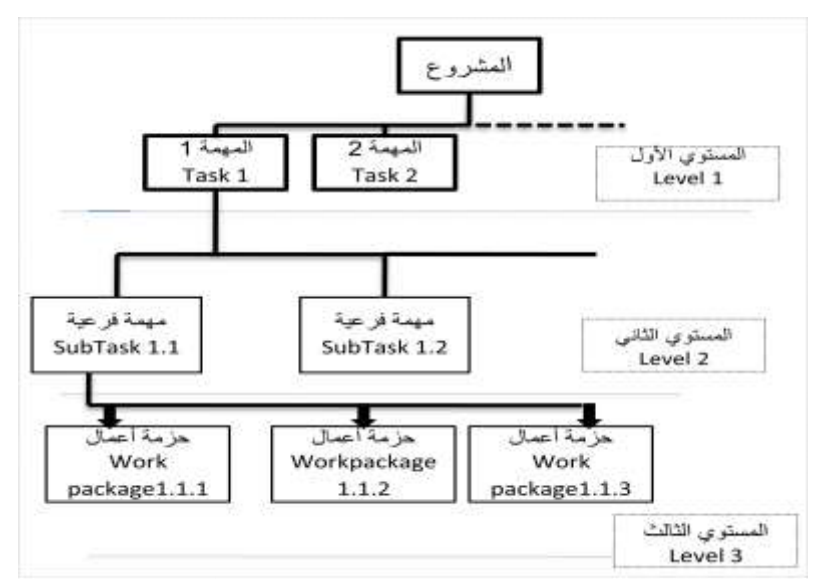

**الشكل ) 1 ( دور WBS في تخطيط المشروع**

#### **مخطط غانت Chart Gantt**

في عصر اإلدارة العلمية، طور هنري غانت أداة لعرض تقدم المشروع على شكل مخطط مخصص [5] , إن التطبيق المبكر لمهذا النوع من المخططات كان تعقب نقدم مشاريع بناءِ السفن .أما البوم، تأخذ أداة جدولة غانت شكل مخطط بياني أفقي ويعرف بمخطط غانت ويوضح الشكل ) 2 ( مثاال عنه.

## **دور مخطط غانت في تخطيط المشروع**

يستخدم في المشروعات الكبيرة هيكل العمل المفصل لتمييز المهام قبل إنشاء مخطط غانت. أما في المشروعات الصغيرة يستخدم مخطط غانت نفسه لتمييز المهام. إن قوة مخطط غانت تكمن في قدرته على إظهار حالة كل نشاط بنظرة واحدة. ويمكن توليد مخططات غانت حاسوبياً باستخدام برامج إدارة المشروعات مثل (Project‐MS( أو برامج الجداول االلكترونية مثل )Excel‐MS(. في تحليل التسلسل والمسار الحرج، يعد تشكيل الشبكات مثل شبكة CPM **و** PERT أكثر قدرة على التعامل مع تعاقب النشاطات المتعلقة فيما بينها وزمن انجاز المشروع . ولكن حتى مع استخدام المخططات الشبكية يستخدم مخطط غانت بوصفه أداة للتقارير.

| <b>WBS</b>      | Task | Duration   | Predecessors   | Month 1 | Month <sub>2</sub> | Month 3 |
|-----------------|------|------------|----------------|---------|--------------------|---------|
| 1               | ä    | 10.67 days |                | al      |                    |         |
| $\sqrt{2}$      | b    | 12.17 days | 1              | b       |                    |         |
| $\overline{3}$  | c    | 12.33 days | $\overline{2}$ |         | СĮ                 |         |
| 4               | ď    | 6 days     | $\overline{2}$ |         | ď۱                 |         |
| 5               | e    | 14.33 days | $\overline{2}$ |         | eĮ                 |         |
| $6\phantom{.}6$ | f    | 9.33 days  | 3,4            |         |                    |         |
| 7               | g    | 10.33 days | $\frac{1}{2}$  |         | g                  |         |
| $\bf 8$         | h    | 7.83 days  | 5, 7           |         |                    | ħ       |

**الشكل ) 2 ( مثاال نموذجياً لمخطط غانت**

#### **Importance's Network Planning :الشبكي التخطيط أهمية**

يقوم التخطيطي الشبكي على أساس تحليل المشروع تحليلاً هيكلياً وزمنياً، وفق ترتيب منطقي لأنشطته التي يتطلب إنجازها زمناً وموارد مختلفة. إن االعتماد على أسلوب كهذا في تخطيط وجدولة ورقابة المشروعات اإلنشائية أو الخدمية أو الإنتاجية مهم جداً في بحثنا هذا. وتعتبر شبكة العمل أنموذجاً يمثل المشروع ويمكن تمثيل عناصرها بمجموعة من األسهم الموجهة والدوائر، ويمثل السهم النشاط بينما تمثل الدائرة الحدث، وتعرض الشبكة العالقات المنطقية بين هذه العناصر. وتوصف الشبكة بأنها شبكة متصلة إذا كان هناك مسار واحد على األقل يصل بين كل زوج من الأحداث وذلك في شبكة العمل المرسومة وفق قواعد النظام الموجه للأحداث, فإذا كان هذا المسار وحيدا تسمى الشبكة المتصلة بالشجرة، وتعرّف الشجرة بأنها شبكة متصلة يكون فيها n حدث و (n−1) سهم ولا تحوي حلقة أو دائرة، أي ال تبدأ وتنتهي في الحدث نفسه.

أما إذا كان المشروع مقسماً إلى N نشاط، فإن تكلفته المباشرة تساوي مجموع التكاليف المباشرة لأنشطته أي أن:

$$
DC = \sum_{k=1}^{N} DC_{(i,j)}_{(i,j)} \tag{1}
$$

حيث إن: DC : إجمالي التكلفة المباشرة للمشروع. i = 1, 2 ,3 ……n-1 ، j = i+1 , i+2 , ….,n ، k=1 , 2 …..N

 $(i, j)$ *DC <sup>k</sup>* : التكلفة المباشرة للنشاط (j , i (ذي الترتيب k. وتساوي حاصل مجموع قيم جميع عناصر التكلفة

المباشرة (m (الخاصة بالنشاط (j , i (الذي ترتيبه k كما يلي:

$$
DC_{(i,j)}_{k} = DC_{k1} + DC_{k2} + \dots + DC_{kn}
$$
  

$$
DC_{(i,j)}_{k} = \sum_{i=1}^{m} DC_{k1}
$$
 (2)

حيث m.…, 2 , 1 =i تشير إلى عنصر التكلفة المباشرة. M : عدد عناصر التكلفة المباشرة الخاصة بالنشاط. تصبح المعادلة )1( كما يلي: *N m*

$$
DC = \sum_{k=1}^{N} \sum_{l=1}^{N} DC_{(i,j)} k l
$$
 (3)

تمكننا هذه المعادلة (3) من حساب التكلفة المباشرة للمشروع (المضغوط أو العادي) من خلال حساب التكلفة المباشرة (المضغوطة أو العادية) لكل نشاط من أنشطته بالاعتماد على المعادلة (2).

ربما أن التكلفة غير المباشرة تمثل النفقات التي لا ترتبط مباشرة بأنشطة محددة وإنما بمجموع هذه الأنشطة أي  $\frac{1}{\epsilon}$ بالمشروع كله، فإن التكلفة غير المباشرة للمشروع هي حاصل جمع قيم جميع عناصر التكلفة غير المباشرة الخاصة بالمشروع كله أي أن:

$$
IC = IC_{1} + IC_{2} + \dots + IC_{w}
$$
  

$$
IC = \sum_{f=1}^{w} IC_{f}
$$
 (4)

حيث: w: عدد عناصر التكلفة غير المباشرة للمشروع، w.,…1,2,=f

*f* : قيمة التكلفة غير المباشرة للعنصر f. *IC*

ا: قيمة إجمالي النكلفة غير المباشرة للمشروع. $\overline{\mathcal{C}}$ 

عندما تصبح قيمة كل من التكاليف المباشرة وغير المباشرة الخاصة بالمشروع معلومة يمكننا أن نحصل من خالل جمعها على التكاليف اإلجمالية TC الخاصة بالمشروع أي أن:

$$
TC = DC + IC \tag{5}
$$

بُعتمد على هذه المعادلات في تحديد التكلفة العادية والمضغوطة لكل من الأنشطة في المشروع.

#### **استخدام الحاسوب في التخطيط الشبكي :computer using analysis Network**

في المشروعات الصغيرة ذات النشاطات القليلة يمكن إنشاء المخططات الشبكية بشكل يدوي، وكذلك يمكن تحليل هذه المخططات باستخدام الطرائق الحسابية اليدوية , ولكن عند تعقد المشروع وتعدد نشاطاته وبالتالي تشعب الشبكة الخاصة به بشكل كبير يصبح ذلك صعباً . لذلك ومنذ بداية دخول الحاسوب إلى عالم الإدارة الصناعية، تم تصميع برامج تقوم بإجراء التحليل الشبكي ورسم المخططات الشبكية وفق PERT/CPM بشكل ألي اعتمادًا علي المعطيات المدخلة.

#### **رسم المخطط الشبكي**

بعد أن تعرّف النشاطات وتسلسلها يمكن رسم المخطط الشبكي وهو مجموعة من الأسهم والعقد التي تعبر عن األحداث والنشاطات والعالقات فيما بينها, و هناك طريقتان لتمثل المخططات الشبكية [6]:

**- شبكات عقد النشاطات [ AON** [ **Node**‐**on**‐**Activity:** استخدمت هذه الطريقة من قبل مطوري شبكات المسار الحرج وفيها نرسم عقدة لكل نشاط ثم توصل العقد بوساطة أسهم تحدد علاقات الأسبقية بين النشاطات .وتعد هذه الطريقة سهلة وواضحة وقابلة لألتمتة )**.**

**- شبكات عقد النشاطات [ AOA** [ **Arrow**‐**on**‐**Activity** : استخدمت هذه الطريقة من قبل مطوري شبكات PERT تمثل العقد أحداث بداية ونهاية كل نشاط وتمثل الأسهم كلاً من النشاطات وعلاقات الأسبقية فيما بينها .ويالحظ في هذا النوع من الشبكات وجود حاالت يستحيل فيها تحويل جدول النشاطات إلى مخطط مع مراعاة القواعد سالفة الذكر . لذلك يتم إضافة مفهوم جديد إلى شبكات **AOA هو النشاط الوهمي** Activity Dummy رهو نشاط لا يستغرق زمنًا ولا يستلزم أية موارد، ويمثل بسهم متقطع .ويستخدم لفك الارتباط بين حدثين مرتبطين بأكثر من نشاط وزيادة وضوح الشبكة.

### **مفهوم وطرائق ضغط المشروع Crashing Project**

يمكن تقصير زمن إنجاز المشروع بتسريع إنجاز النشاطات وذلك بهدف تحقيق أرباح أعلى وباستخدام موارد إضافية ويتم ذلك باستخدام تقنية ضغط المشروعات [7], ويتم ضغط المشروع عن طريق ما يلي:

استبعاد بعض أجزاء المشروع, إضافة مواد أكثر, استخدام نشاطات أو مكونات أقل استهلاكًا للزمن, موازاة النشاطات, اختصار نشاطات المسار الحرج, اختصار النشاطات المبكرة, اختصار النشاطات األطول, اختصار النشاطات الأسهل,اختصار النشاطات الأقل تكلفة في التسريع, اختصار النشاطات التي لديها موارد أكثر, زيادة عدد ساعات العمل باليوم.

#### **الحالة المدروسة Study Case**

شركة عامة تعمل في إنتاج الألبسة الجاهزة، وبشكل خاص الألبسة الموحدة. وهي تعمل وفق نظام إنتاج بالدفعات ويعد نظام الإنتاج في الشركة نظامًا يعتمد على اليد العاملة بشكل أساسي وغير مؤتمت. ونتيجة لحدوث أعطال جسيمة في شبكة البخار في المعمل، ستضطر إدارة الشركة إلى إجراء أعمال إصالحات داخل وخارج الصالة اإلنتاجية الكبيرة. (صالة الخياطة)، وبما أن المعمل سيتوقف خالل فترة اإلصالح هذه، ستحاول إدارة الشركة استغالل هذه الفترة للقيام بكافة أعمال الصيانة التي تجعل توقف المعمل في المرة القادمة بعيدًا قدر الإمكان. ولكن على الإدارة أيضًا أن تأخذ بالحسبان أن أعمال الإصلاح والصيانة يجب ألا تزيد عن 20 يوما, و إلا توجب على الشركة تحمل أعباء مالية ناجمة عن تأخر تسليم الطلبيات لزبائنها وباستخدام التطبيق الشبكي في جدولة عمليات الصيانة والإصلاح في المعمل لتسليمه جاهزًا للعمل في الوقت المحدد سنطبق أنموذج المسار الحرج CPM وذلك لأن ظروف عدم التأكد غير متوافرة في أعمال الصيانة، ويمكن استخدام الأزمنة الحتمية للنشاطات.

**تحديد النشاطات المكونة للحالة المدروسة في الشركة**

إن النشاطات التي يتألف منها مشروع صيانة وإصلاح شبكة البخار في المعمل يمكن تحديدها باستعمال مخطط WBS وقد حددنا هذه النشاطات وأظهرناها بالشكل )**3 (** الذي يبين مخطط العمل التفصيلي للمعمل وهي:

**صيانة المبنى** وتتألف من النشاطات التالية: نقل اآلالت من الصالة إلى الورشة الفنية,صيانة نظام التهوية, صيانة نظام اإلضاءة, طالء الجدران والنوافذ, إعادة تأهيل األرضية.

**إصالح تجهيزات البخار:** استبدال مولد البخار وملحقاته, استبدال شبكة األنابيب,توصيل المولد مع الشبكة. **صيانة الالات:** صيانة وإصلاح الآلات داخل الورشة, إعادة توضع الآلات ضمن الصالة.

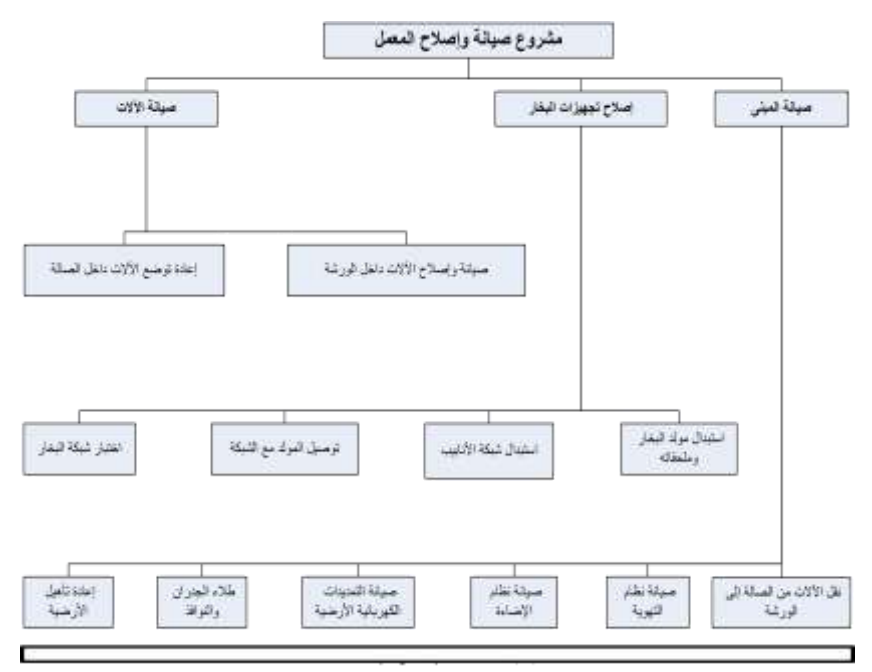

**الشكل )3( مخطط العمل التفصيلي لمشروع الصيانة**

يوضح الجدول ( 1 ) تسلسل النشاطات في عملية الصيانة المقترحة مبينًا النشاطات السابقة واللاحقة لكل نشاط, وزمن إنجاز كل نشاط، وبما أن األنموذج المستخدم في هذا المشروع هو أنموذج المسار الحرج CPM **,** لذلك استخدم زمن واحد لكل نشاط ( أي لا توجد أزمنة متفائلة ومتشائمة).

| <b>Successors</b> | Predecessors     | Activity   | اسم النشاط                         | ID             |
|-------------------|------------------|------------|------------------------------------|----------------|
| النشاطات اللاحقة  | النشاطات السابقة | Time       | <b>Activity Name</b>               | رمز            |
|                   |                  | زمن النشاط |                                    | النشاط         |
|                   |                  | 34 days    | مشروع صبانة المشروع                | $\overline{0}$ |
| 2,8               |                  | $0$ days   | إصدار أمر إيقاف الإنتاج و البدء    | 1              |
|                   |                  |            | بصيانة الصالة الإنتاج              |                |
| 3.12              | 1                | 2 days     | نقل الآلات من الصالة إلى الورشة    | $\overline{2}$ |
| $\overline{4}$    | $\overline{2}$   | 8 days     | صبانة نظام التهوية                 | 3              |
| 5.9               | 3                | 4 days     | إعادة تأهيل نظام الإضاءة           | 4              |
| 6                 | $\overline{4}$   | 6 days     | صبانة التمديدات الكهربائية الأرضية | 5              |
| 7                 | 5,9              | 6 days     | طلاء الجدران والنوافذ              | 6              |
| 14                | 6                | 6 days     | طلاء الجدران والنوافذ              | 7              |
| 10                | 1                | 4 days     | استبدال مولد البخار وملحقاته       | 8              |
| 6.10              | $\overline{4}$   | 8 days     | استبدال شبكة الأنابيب البخارية     | 9              |
| 11                | 8,9              | 2 days     | نوصيل المولد مع الشبكة             | 10             |

**الجدول )1 ( تتابع نشاطات المشروع**

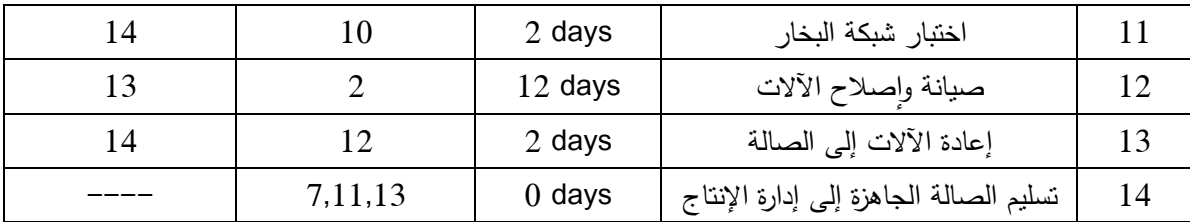

**رسم المخطط الشبكي :** بعد تحديد تتابع نشاطات المشروع كما هو مبين في الشكل )4( الذي يمثل المخطط الشبكي AON للمشروع, نقوم برسم المخطط الشبكي المطور لأعمال الصيانة الشكل (5 ) في إيضاح طريقة تحديد أوقات العمل, قمنا بإدراج مخطط غانت لتوضيح المدى الزمني لأعمال الصيانة وكل من الأنشطة المقترحة الشكل (6)

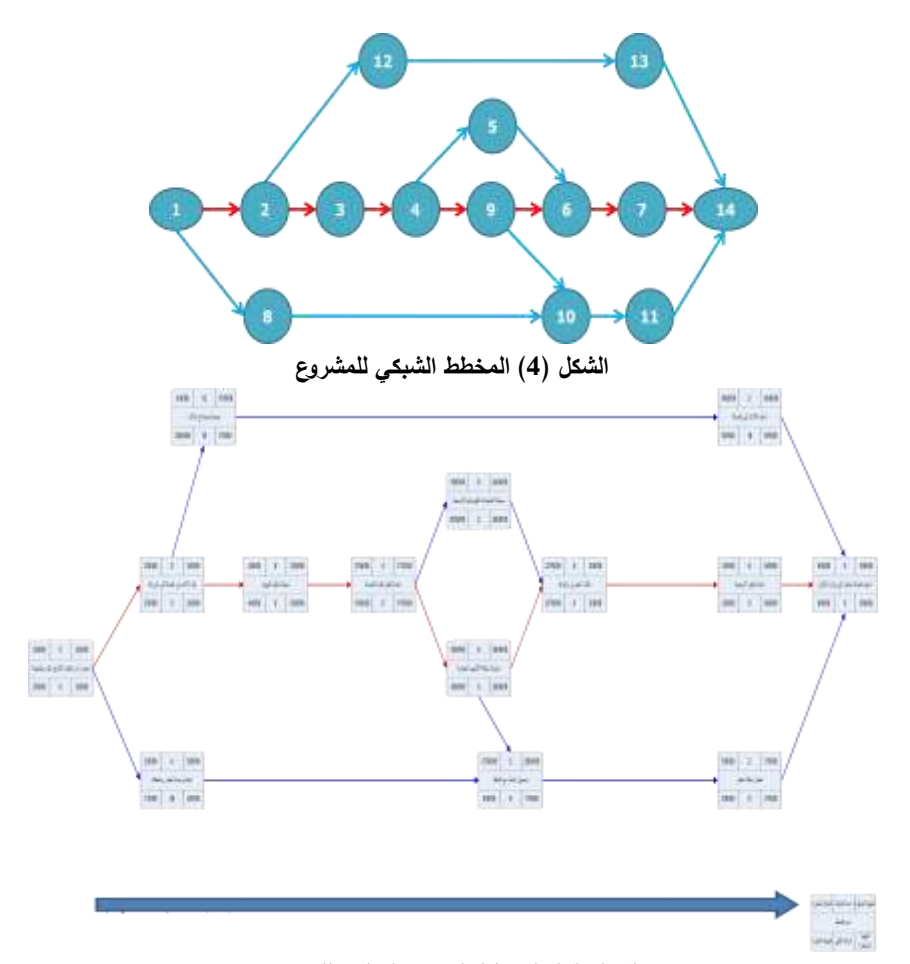

**الشكل )5( المخطط الشبكي المطور للمشروع**

| ID             | <b>Task Name</b>                       | Duration | 2008 آب |      |      |      |      |  |
|----------------|----------------------------------------|----------|---------|------|------|------|------|--|
|                |                                        |          | B/3     | B/10 | B/17 | 8/2d | 8/31 |  |
| 1              | أمر ايقاف الإنتاج ويدء الصيانة         | Od       |         |      |      |      |      |  |
| $\overline{2}$ | نظ الألات من الصمالة إلى الورشة        | 2d       |         |      |      |      |      |  |
| 3              | صباتة نظام التهوية                     | 8d       |         |      |      |      |      |  |
| $\overline{4}$ | إعادة تأهيل نظام الإضباءة              | 4d       |         |      |      |      |      |  |
| 5              | حسيانة التمديدات الكهر بالنية الأرخسية | 6d       |         |      |      |      |      |  |
| $\mathbf 6$    | طلاء الجدران والنوافذ                  | 6d       |         |      |      |      |      |  |
| $\overline{7}$ | إعادة تأهيل الأرحسية                   | 6d       |         |      |      |      |      |  |
| 8              | استبدال مولد البخار وملحقاته           | 4d       |         |      |      |      |      |  |
| 9              | إصلاح شبكة الأنابيب                    | 8d       |         |      |      |      |      |  |
| 10             | توصنيل المولد مع الشبكة                | 2d       |         |      |      |      |      |  |
| 11             | اختبار شبكة البخار                     | 2d       |         |      |      |      |      |  |
| 12             | صنيانة وإصنلاح الألات                  | 12d      |         | 12   |      |      |      |  |
| 13             | إعادة الآلات إلى الصنالة               | 2d       |         |      |      |      |      |  |
| 14             | تسليم الصمالة جاهزة إلى إدارة الإنتاج  | Od       |         |      |      |      |      |  |

**الشكل )6( مخطط غانت لمشروع الصيانة بعد ضغط المشروع**

**إيجاد المسار الحرج**

يمكن اآلن تحديد النشاطات الحرجة وهي النشاطات التي يكون الزمن الراكد الكلي لها يساوي الصفر الجدول )2 ( ويتم إيجاد هذه النشاطات عن طريق حساب البدايات والنهايات المبكرة بالمرور األمامي في الشبكة، ثم يتم التحقق من تلك النشاطات عن طريق المرور الخلفي بالشبكة لحساب البدايات والنهايات المتأخرة. ويوضح الشكل )5( المخطط الشبكي للمشروع، و المسار الحرج المكون من النشاطات:

 1,2,3,4,9,6,7,14 وطوله = 0+6+6+8+4+8+2+0 **=** 34 يوما**.**ً نالحظ أن طول المشروع أكثر من الوقت المحدد إلنهاء أعمال الصيانة، لذلك يجب ضغط النشاطات للوصول إلى إنهاء المشروع في الوقت المناسب، عن طريق العمل بوردية إضافية

| Critical       | Total Slack        | Late Finish      | Late Start       | Early Finish    | <b>Early Start</b> | رمز ID         |
|----------------|--------------------|------------------|------------------|-----------------|--------------------|----------------|
| النشاط حرج     | الراكد الكلى       | النهاية المتأخرة | البداية المتأخرة | النهاية المبكرة | البداية المبكرة    | النشاط         |
| Yes            | $0 \, \text{days}$ | 09/09/2008       | 02/08/2008       | 09/09/2008      | 01/08/2008         | $\theta$       |
| Yes            | $0 \, \text{days}$ | 02/08/2008       | 02/08/2008       | 01/08/2008      | 01/08/2008         |                |
| Yes            | $0$ days           | 03/08/2008       | 02/08/2008       | 03/08/2008      | 02/08/2008         | $\overline{2}$ |
| Yes            | $0$ days           | 12/08/2008       | 04/08/2008       | 12/08/2008      | 04/08/2008         | 3              |
| Yes            | $0$ days           | 17/08/2008       | 13/08/2008       | 17/08/2008      | 13/08/2008         | 4              |
| N <sub>o</sub> | 2 days             | 26/08/2008       | 20/08/2008       | 24/08/2008      | 18/08/2008         | 5              |
| Yes            | $0$ days           | 02/09/2008       | 27/08/2008       | 02/09/2008      | 27/08/2008         | 6              |
| Yes            | $0$ days           | 09/09/2008       | 03/09/2008       | 09/09/2008      | 03/09/2008         | 7              |
| N <sub>o</sub> | 26 days            | 04/09/2008       | 01/09/2008       | 05/08/2008      | 02/08/2008         | 8              |
| Yes            | $0$ days           | 26/08/2008       | 18/08/2008       | 26/08/2008      | 18/08/2008         | 9              |
| N <sub>o</sub> | 8 days             | 07/09/2008       | 06/09/2008       | 28/08/2008      | 27/08/2008         | 10             |
| N <sub>o</sub> | 8 days             | 09/09/2008       | 08/09/2008       | 31/08/2008      | 30/08/2008         | 11             |
| N <sub>o</sub> | 18 days            | 07/09/2008       | 25/08/2008       | 17/08/2008      | 04/08/2008         | 12             |
| N <sub>o</sub> | 18 days            | 09/09/2008       | 08/09/2008       | 19/08/2008      | 18/08/2008         | 13             |
| Yes            | $0$ days           | 09/09/2008       | 09/09/2008       | 09/09/2008      | 09/09/2008         | 14             |

**الجدول ) 2 ( إيجاد النشاطات الحرجة في المشروع**

# **ضغط زمن المشروع باستخدام البرمجة الخطية**

علينا حساب وتحديد الأزمنة الطبيعية والمضغوطة للنشاطات و حساب فرق الكلفة الناتج عن ضغط كل مشروع وبالتالي حساب تكلفة ضغط واحدة الزمن ) ميل التكلفة slope**)** , الجدول )3(.

| ميل التكلفة | مقدار الضغط             | فرق التكلفة | الكلفة الطبيعية  | الزمن المضغوط           | الطبيعي الزمن    | رقم            |
|-------------|-------------------------|-------------|------------------|-------------------------|------------------|----------------|
| Slope       | Crashing                | Additional  | Norma            | Crashed                 | Normal           | النشاط         |
| [ل.س/يوم]   | Time                    | [ل.س]       | Cost             | Time                    |                  |                |
|             | [يوم]                   |             | [ل.س]            | [يوم]                   | [يوم ] Time      |                |
|             |                         |             |                  | $\boldsymbol{0}$        | $\boldsymbol{0}$ | 1              |
| 2400        |                         | 2400        | 12000            |                         | 2                | $\overline{2}$ |
| 3200        | 4                       | 12800       | 40000            | 4                       | 8                | 3              |
| 3200        | $\overline{2}$          | 6400        | 32000            | $\overline{2}$          | 4                | 4              |
| 3200        | 3                       | 9600        | 48000            | $\overline{\mathbf{3}}$ | 6                | 5              |
| 2000        | 3                       | 6000        | 30000            | 3                       | 6                | 6              |
| 2000        | $\overline{\mathbf{3}}$ | 6000        | 30000            | $\overline{\mathbf{3}}$ | 6                | 7              |
|             |                         |             | 48000            | لايمكن ضغطه             | 4                | 8              |
| 9000        | $\overline{\mathbf{4}}$ | 36000       | 144000           | $\boldsymbol{4}$        | 8                | 9              |
| 6000        |                         | 6000        | 24000            | 1                       | $\overline{2}$   | 10             |
| 6000        |                         | 6000        | 24000            |                         | $\overline{2}$   | 11             |
| 2400        | 6                       | 14400       | 43200            | 6                       | 12               | 12             |
| 3600        |                         | 3600        | 7200             |                         | $\overline{2}$   | 13             |
| $\theta$    | $\bf{0}$                | 0           | $\boldsymbol{0}$ | $\boldsymbol{0}$        | $\bf{0}$         | 14             |

**الجدول ) 3 ( حساب ميل الكلفة في المشروع**

وقد بينت في الجدول ( 4 ) متحولات القرار في البرنامج الخطي المستخدم لضغط المشروع (مشروع الصيانة ) .

| س<br>⊸                     |                |
|----------------------------|----------------|
| الوصف                      | اسم المتحول    |
| زمن وقوع حدث بدء النشاط1   | X <sub>1</sub> |
| زمن وقوع حدث بدء النشاط2   | X <sub>2</sub> |
| زمن وقوع حدث بدء النشاط3   | X3             |
| زمن وقوع حدث بدء النشاط4   | X <sub>4</sub> |
| زمن وقوع حدث بدء النشاط5   | X5             |
| زمن وقوع حدث بدء النشاط6   | Х6             |
| زمن وقوع حدث بدء النشاط7   | X7             |
| زمن وقوع حدث بدء النشاط8   | X8             |
| زمن وقوع حدث بدء النشاط9   | X9             |
| زمن وقوع حدث بدء النشاط10  | X10            |
| زمن وقوع حدث بدء النشاط11  | X11            |
| زمن وقوع حدث بدء النشاط 12 | X12            |

**الجدول ) 4 ( متحوالت القرار في البرنامج الخطي للمشروع**

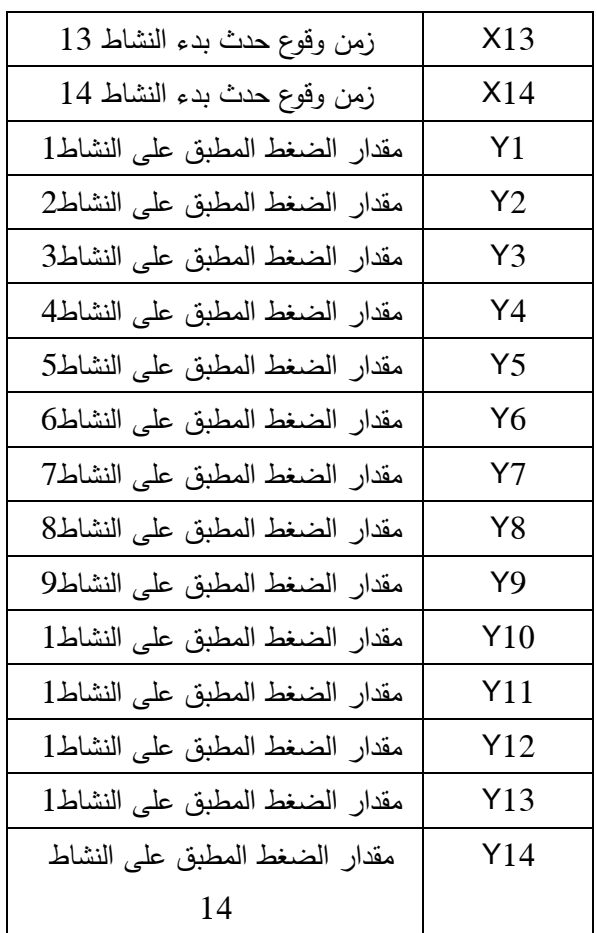

وفيما يلي صياغة البرنامج الخطي الخاص بضغط المشروع :

**التابع الهدف** في البرنامج الخطي هو:

Minimize  $Z = 2400 Y_2 + 3200 Y_3 + 3200 Y_4 + 3200 Y_5 + 2000 Y_6 + 2000 Y_7 +$ 9000 Y<sub>9</sub>+2000 Y<sub>20</sub>+6000 Y<sub>10</sub>+6000 Y<sub>11</sub>+ 2400 Y<sub>12</sub>+3600 Y<sub>13</sub>

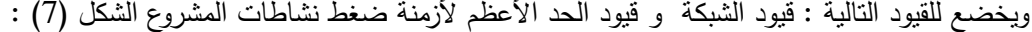

| $X_2 \ge X_1 + 0$                  | $X_2 - X_1 = 0$                   |                                            |  |
|------------------------------------|-----------------------------------|--------------------------------------------|--|
| $X_2 \ge X_1 + 2 - Y_2$            | $X_2 - X_1 - Y_2 \ge 2$           |                                            |  |
| $X_{12} \ge X_2 + 2 - Y_2$         | $X_{12} - X_2 + Y_2 \ge 2$        | o                                          |  |
| $X_4 \ge X_3 + 8 - Y_3$            | $X_4 - X_3 + Y_3 \ge 8$           | $\mathsf{Y}_2$                             |  |
| $X_5 \geq X_4 + 4 - Y_4$           | $X_5 - X_4 + Y_4 \ge 4$           | $Y_3$<br>$\overline{4}$                    |  |
| $X_9 \geq X_4 + 4 - Y_4$           | $X_9 - X_4 + Y_4 \ge 4$           | $\boldsymbol{Y}_4$<br>$\overline{a}$       |  |
| $X_6 \geq X_5 + 6 - Y_5$           | $X_6 - X_5 + Y_5 \ge 6$           | $\boldsymbol{Y}_S$<br>3                    |  |
| $X_6 \geq X_9 + 8 - Y_9$           | $X_6 - X_9 + Y_9 \ge 8$           | $\mathsf{Y}_6$                             |  |
| $X_7 \geq X_6 + 6 - Y_6$           | $X_7 - X_6 + Y_6 \ge 6$           | u u<br>γ,                                  |  |
| $X_{14} \geq X_7 + 6 - Y_7$        | $X_{14} - X_7 + Y_7 \ge 6$        | $\mathsf{Y}_\mathcal{S}$<br>$\circ$ $\geq$ |  |
| $X_{10} \geq X_8 + 4$              | $X_{10} - X_88 \ge 4$             | $\mathsf{Y}_9$<br>$\overline{4}$           |  |
| $X_{10} \ge X_9 + 8 - Y_9$         | $X_{10} - X_9 + Y_9 \ge 8$        | $Y_{10}$                                   |  |
| $X_{11} \geq X_{10} + 2 - Y_{10}$  | $X_{11} - X_{10} + Y_{10} \ge 2$  | $Y_{11}$<br>$\mathbf{1}$                   |  |
| $X_{11} \geq X_{10} + 2 - Y_{10}$  | $X_{11} - X_{10} + Y_{10} \ge 2$  | 6<br>$Y_{12}$                              |  |
| $X_{14} \geq X_{11} + 2 - Y_{11}$  | $X_{14} - X_{11} + Y_{11} \ge 2$  | $Y_{13}$                                   |  |
| $X_{13} \geq X_{12} + 12 - Y_{12}$ | $X_{13} - X_{12} + Y_{12} \ge 12$ | $\circ$<br>$Y_{14}$                        |  |
| $X_{14} \geq X_{12} + 2 - Y_{12}$  | $X_{14}-X_{12}+Y_{12}\geq 2$      |                                            |  |
|                                    |                                   |                                            |  |

**الشكل )7( قيود الشبكة و قيود الحد األعظم ألزمنة ضغط نشاطات المشروع**

 $X_{14} \leq 20$  قيد انتهاء المشروع  $X_{14} \leq 20$  $X_{1,2,3,...,\dots,14} \geq 0$  قيود عدم السلبية  $Y_{1,2,3,......,14} \geq 0$ 

وبحل البرنامج الخطي السابق نحصل على النتائج المدونة في الجدول ( 5 ). والتي تبين أن القيمة الدنيا لضغط مشروع الصيانة هي : ل.**س 42600 = Z Min** 

و نستطيع حساب مقدار الضغط الكلي في المشروع هو 14 يوماً موزعة على النشاطات 2,3,4,6,7,9

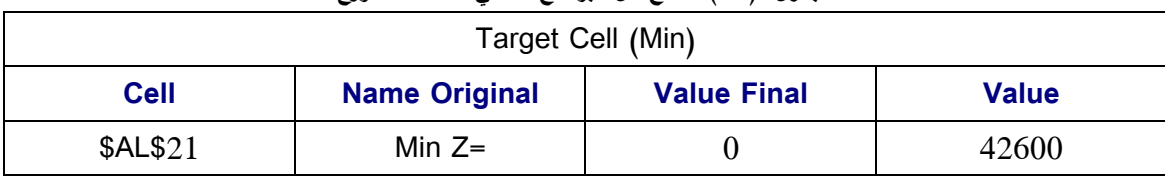

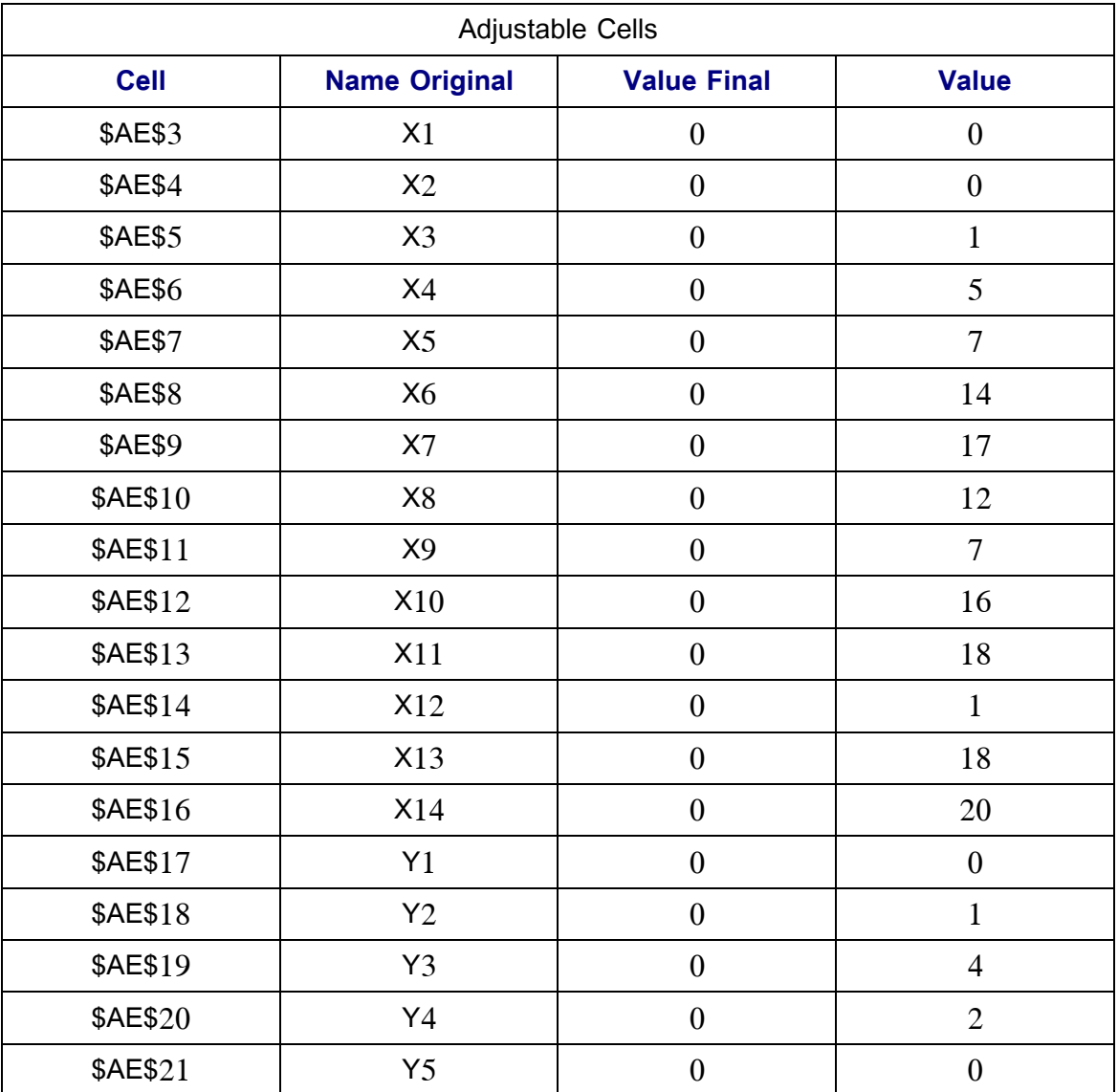

#### **الجدول ( 5 ) نتائج حل البرنامج الخطي لضغط المشروع**

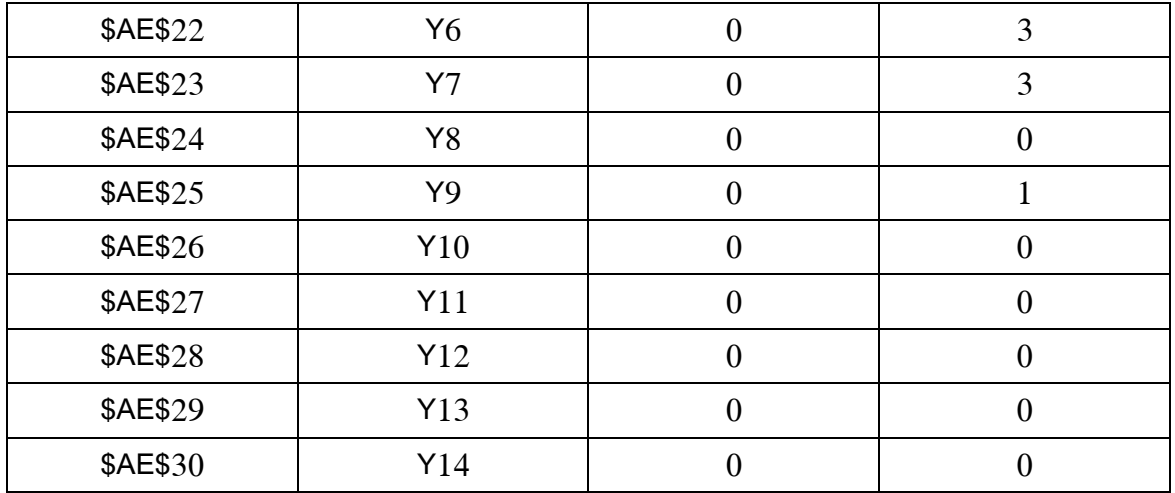

**تحديد النشاطات الالزمة إلنتاج الطلبية باستخدام الهيكل التفصيلي للعمل WBS**

في هذه الخطوة يتم تفصيل النشاطات التي يتكون منها المشروع وهي

## **حساب األزمنة المتوقعة إل نجاز النشاطات**

سنستخدم في هذا التطبيق تحليل الشبكات باستخدام أنموذج ،PERT ألنه نموذج احتمالي يقوم على تقدير ثالث أزمنة لكل نشاط (المتفائل والمتشائم واألكثر احتماالً) وذلك بسبب ظروف عدم التأكد التي تعاني منها الشركة في المعمل عند إنجاز الصيانة. الجدول )6( يظهر نتائج حل البرنامج الخطي لمشروع الصيانة

**الجدول ) 6 ( تقرير نتائج حل البرنامج الخطي لمشروع الصيانة**

| <b>Name Original</b> | <b>Final Value</b> | <b>Name Original</b> | <b>Final Value</b> |
|----------------------|--------------------|----------------------|--------------------|
| X1                   | 0                  | Y1                   | 0                  |
| X2                   | 0                  | Y2                   |                    |
| X3                   |                    | Y3                   | 4                  |
| <b>X4</b>            | 5                  | Y4                   | $\overline{2}$     |
| X5                   | 7                  | Y5                   | 0                  |
| X <sub>6</sub>       | 14                 | Y <sub>6</sub>       | 3                  |
| X7                   | 17                 | Y7                   | 3                  |
| X8                   | 12                 | Y8                   | 0                  |
| X9                   | 7                  | Y9                   |                    |
| X10                  | 16                 | Y10                  | 0                  |
| X11                  | 18                 | Y11                  | $\overline{0}$     |
| X12                  |                    | Y12                  | 0                  |
| X13                  | 18                 | Y13                  | $\overline{0}$     |
| X14                  | 20                 | Y14                  | 0                  |
| <b>Name</b>          | <b>Final Value</b> |                      |                    |
| Min $Z=$             | 4146329            |                      |                    |

**الجدوى االقتصادية الستخدام التخطيط الشبكي في موضوع الصيانة**

لتقدير هذه الجدوى، أخذت من اإلدارة المالية في الشركة القيمة الوسطية لخسارة الشركة في كل يوم تأخير من الشهر الأول الذي يلي مشروع الصيانة والإصلاح، وقد قدرت تلك الخسارة ب 85 ألف ليرة سورية لكل يوم وبالنالي : مقدار التوفير = مبلغ الخسارة – تكلفة ضغط المشروع 1147400=85000-42600\*14 ويوضح المخطط في الشكل (8) الفرق بين الكلفة العادية للمشروع والكلفة المضغوطة، ويبدو لنا أن كلفة الضغط صغيرة نسبيًا مقارنة بالكلفة الكلية للمشروع. يبين المخطط في الشكل(9) الفرق بين الخسارة الناجمة عن التأخر في إنجاز أعمال الصيانة وبين كلفة الضغط، ومن الواضح أن كلفة الضغط أقل بكثير من الخسارة، وهذا ما يبرهن على أن تقنية ضغط المشروعات هي تقنية اقتصادية.

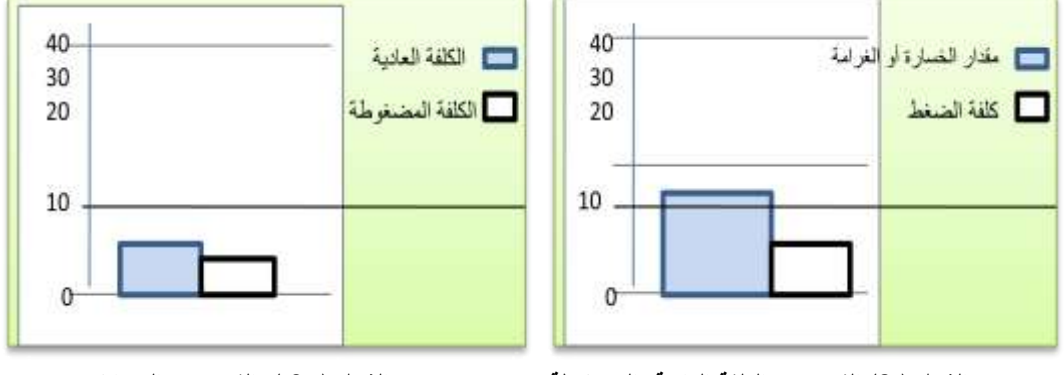

**الشكل ) 8( الفرق بين الكلفة العادية و المضغوطة الشكل ( 9 ) الفرق بين الخسارة**

### **االستنتاجات والتوصيات:**

من خالل هذا البحث نخلص إلى النتائج التالية : 1 - إن استخدام التخطيط الشبكي يؤدي إلى تخفيض أزمنة اإلنتاج وكلفه. 2 – إن استخدام طرق التخطيط الشبكي PERT/CPM يسمح لمدير المشروع )اإلنتاج( بضبط أزمنة اإلنتاج وتسليم إنتاجه بالوقت المحدد, من خالل ضبط آالته وصيانتها بشكل فعال. 3 – إن تطبيق PERT واستخدامه كأداة لمواجهة خطر التأخر في موعد التسليم يجنب الشركة فقدانها لمصداقيتها في االلتزام بمواعيد التسليم. 4 – إن استخدام WBSو مخطط Gantt يمّكن اإلدارة من تعقب تنفيذ النشاطات. 5 – من الأفضل استخدام CPM حيث توجد نشاطات ذات أزمنة شبه متوقعة ( كالصيانة مثلاً). 6 – تشكل تقنية ضغط المشروعات أداة فعالة التخاذ القرار, كما أن االعتماد على البرمجة الخطية في تقنية ضغط المشروعات يزيد من كفاءة عملية الضغط , و يعطي حلوالً مثلى )أقل زمن وكلفة(. 7 – إن تطبيق تقنيات التخطيط الشبكي في مشروعات صبانة وإصلاح المنشات الصناعية وتجهيزاتها يقدم وفرا اقتصادياً ينعكس على كلفة الإنتاج وعلى مواعيد تسليم الطلبيات مما يساهم في رفع القدرة التنافسية للمؤسسة, شأنه في ذلك شأن التطبيق في مشروعات إنتاج الطلبيات.

**المراجع:**

- [1] SNIEDOVICH, M. *Towards an Critical Path Method*. (Department of Mathematics and Statistics), The University of Melbourne Parkville Australia, 2007,44-89.
- [2] SAMUEL, L. *Critical Path Method*. University of South Carolina, U.S.A. South Carolina, 2004, 26-45.
- [3] TERRY, W. *Modeling Complex Project.* Wiley, New York, 2002,18-25.
- [4] BROUS,T. *Internet Center for Management and Business Administration*. Inc 2-32. Net MBA.com. 2007,
- [5] GANTT, H. L*. Work Wages and Profits*. 2nd .ed., Engineering Magazine, New York, 2007,32-45.
- [6] ISLAM,M.N. *Crashing Project Time With Least Cost a Linear Programming Approach*, Jahongiragar University of Bangladesh. Octobre.2007, 165-211.
- [7] DANDY, G*. Planning and Design of Engineering Systems*, Laxmi,2007.24-66.
- [8] BAZARAA, M *. Linear Programming and NetWork.*Elows,2nd ed.,Wiley, New York,2010,24-66.
- [9] STEUER, R*.*E., *Multiple Criteria Optimization: Theory. Computations and Application*, Wiley, New York,2011, 20-32.
- [10] BERTSEKAS, D., *Dynamic Programming: Deterministic Stochastic Models,* Prentice Hall. Upper Saddle River, N.J.,2009, 409-436.